# **apostas online lucky**

- 1. apostas online lucky
- 2. apostas online lucky :super mario online grátis
- 3. apostas online lucky :bet roleta ao vivo

# **apostas online lucky**

Resumo:

**apostas online lucky : Faça parte da ação em condlight.com.br! Registre-se hoje e desfrute de um bônus especial para apostar nos seus esportes favoritos!**  contente:

### **apostas online lucky**

Você está procurando maneiras de entrar em apostas online lucky contato com a aposta vencedora? Não procure mais! Neste artigo, exploraremos as várias formas para contatar o vencedor e como aumentar suas chances do sucesso. Se você é um jogador experiente ou recém-chegado ao mundo das apostas on line este guia irá fornecer informações valiosas sobre dicas que ajudarão no início da apostas online lucky carreira:

#### **apostas online lucky**

Antes de mergulharmos nos detalhes sobre como entrar em apostas online lucky contato com a aposta vencedora, é importante entender o básico das apostas on-line. Apostas online envolve fazer apostar vários eventos ou jogos através da casa do livro e Sportsbook As chances são determinadas pela marca que faz uma reserva; para aumentar suas possibilidades na vitória você precisa compreender os diferentes tiposde jogo: spread pontual (ponto), MoneyLine(money Line)e Over/Under' jogadores, equipes e outros fatores que podem afetar o resultado do evento.

#### **2. Encontrar o bookmaker certo.**

Encontrar a casa de apostas certa é crucial para aumentar suas chances do sucesso. Procure uma marca respeitável que ofereça odds competitivas, opções seguras e excelente serviço ao cliente Você pode pesquisar on-line por opiniões ou classificações das diferentes casas da bookmaker em apostas online lucky busca encontrar as melhores oportunidades às necessidades dos seus clientes; Além disso procure também pelas empresas responsáveis pela oferta bônus com promoções aos novos consumidores existentes: estes podem incluir bónus bem vindos (bônus), aposta grátis(a)e programas fideais! Ao escolher aumentar suas chances de ganhar e ter uma aposta mais agradável. Experiência.

#### **3. Entendendo as probabilidades de**

Compreender as probabilidades é crucial para aumentar suas chances de sucesso. As odds são determinadas pela casa e refletem a probabilidade da vitória, por exemplo: se uma chance for 3/1 em apostas online lucky um determinado evento significa que ela acredita haver 25% do risco desse acontecimento ocorrer; Para melhorar apostas online lucky possibilidade na hora das apostas você precisa entender como elas funcionam ou não os riscos possíveis (por ex potencial; potenciais, Ganhos.

#### **4. Gerenciando seu Bankroll**

Gerenciar apostas online lucky banca é crucial para aumentar suas chances de sucesso. Defina um orçamento e cumpri-lo, evite perseguir perdas ou apostar mais do que você pode pagar por si mesmo; Estabeleça limites em apostas online lucky seu próprio bolso sem apossar da perda confortável: Além disso evitar apostas sobre muitos eventos ao mesma tempo - concentre seus esforços nos poucos acontecimentos pesquisados com profundidade – além das probabilidades reais! Ao gerenciar efetivamente o saldo bancário poderá melhorar as possibilidades dos resultados financeiros bem como evitálas (e).

#### **5. Mantendo-se informado.**

Manter-se informado é crucial para aumentar suas chances de sucesso. Mantenha a par das últimas notícias, estatísticas e tendências no mundo dos jogos online Siga especialistas em apostas online lucky redes sociais ou analistas nas mídias digitais; leia artigos sobre esportes na internet com o objetivo principal: manter as informações atualizadas acerca da evolução do jogo – assim como os destaques que acompanham seus resultados - ao se informarem você pode tomar decisões mais informadamente bem sucedidaS!

#### **6. Evitando erros comuns;**

Evitar erros comuns é crucial para aumentar suas chances de sucesso. Evite apostar em apostas online lucky muitos eventos ao mesmo tempo, pois isso pode levar a problemas financeiros e diminuir as probabilidades da vitória Além disso evitar apostas sob influência do álcool ou emoções; Tomar decisões informadas que evitem apostar impulsivamente Ao se livrar dos mesmos você poderá melhorar apostas online lucky chance no êxito com uma experiência mais agradável nas partidas

#### **7. Conclusão**

Em conclusão, entrar em apostas online lucky contato com a aposta vencedora requer uma combinação de pesquisa e compreensão. Ao entender os fundamentos das apostas on-line encontrar o bookmaker certo para você fazer as suas probabilidades; gerenciar apostas online lucky banca bancária: manter informado(a), evitar erros comuns pode aumentar seu sucesso ou ter mais experiência agradável nas apostares! Lembrem que é preciso jogar responsavelmente dentro dos seus meios – Boa sorte!!

[cassino sem deposito](https://www.dimen.com.br/cassino-sem-deposito-2024-07-01-id-19267.html)

### **apostas online lucky**

A Copa do Brasil é uma importante competição de futebol no Brasil, onde times de diferentes regiões se enfrentam para disputar o título. Para aqueles que gostam de apostar em apostas online lucky eventos esportivos, a Copa do Brasil é uma ótima oportunidade de participar dos jogos e para isso, é importante conhecer as melhores casas de apostas e dicas para maximizar suas chances de ganhar.

#### **apostas online lucky**

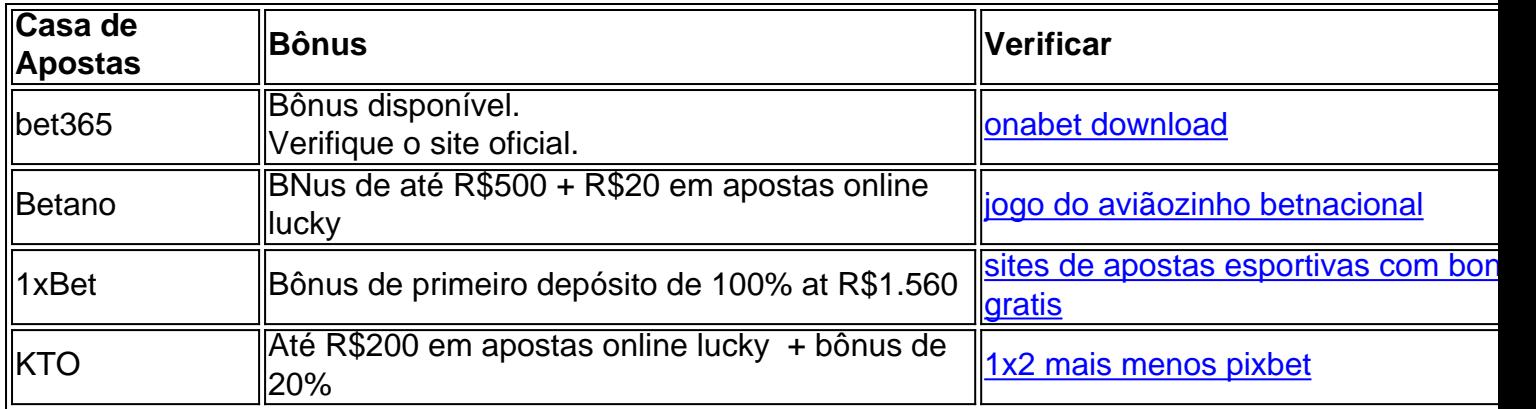

#### **Dicas para Apostar na Copa do Brasil**

A postagem "[freebets"](/freebets-2024-07-01-id-27393.pdf) traz algumas dicas úteis para quem quer apostar na Copa do Brasil:

- Compreenda bem as regras da competição.
- Estude as equipes e seus históricos.
- Acompanhe a forma dos jogadores e técnicos.
- Analise as estatísticas dos confrontos anteriores.
- Evite apostar com o coração e com base em apostas online lucky suposições.

#### **Calculando o Valor de uma Aposta**

Para calcular o valor de uma aposta, é preciso considerar as odds (ou cotas) de um determinado evento. As odds podem ser positivas (+) ou negativas (-). Segundo a "postagem [betano slots](/betano-slots-bonus-2024-07-01-id-10854.html) [bonus"](/betano-slots-bonus-2024-07-01-id-10854.html), as odds positivas indicam o montante que será ganho com uma aposta de R\$100, enquanto as odds negativas indicam quanto deve ser apostado para obter um ganho de R\$100.

Existem ainda ferramentas como a "Calculadora de Odds" disponível no [bet 200 bonus](/bet-200-bonus-2024-07-01-id-8117.pdf) que podem ajudar a calcular o valor de uma aposta.

Em resumo, apostar na Copa do Brasil pode ser bastante emocionante e divertido. Com as devidas precauções e dicas, é possível aumentar as chances de se sair vitorioso nas apostas escolhidas.

# **apostas online lucky :super mario online grátis**

O artigo sobre o jogo é uma reviews do site Blaze Apostolas Online, que oferece apostas e jogos de casino.O artego também estaca as preocupações com a garantia dos sites da leires para lerem cuidadoso os termos das condições belíssimo fimes bem como boas relações entre eles... Eu como administrador do site, recomendo aos usuários que creem uma conta e façam um modelo mínimo de R\$ 100 para acesso ao catálogo irregular dos jogos. É importante ler o local onde você pode encontrar mais informações sobre os últimos tempos da vida real das pessoas em apostas online lucky movimento mas há algumas alegações imigradas

Além disto, o artigo ANDrade perguntas frequences Para ajudar os leitores a melhorar e apostas online lucky funcionalidade.

Resumo, o artigo fornece informações sobre a Blaze Apostos Online e ajuda os direitos de acesso ao site das suas operações do jogo assim como lembrá-los da importância dos recursos financeiros para garantir que você possa ter um bom desempenho em apostas online lucky relação à apostas online lucky empresa.

# **apostas online lucky**

No Brasil, as apostas online são regulamentadas pela Lei de Jogos de Casinos e Antecipação de Jogos Oficiais (Lei nº 13.756/2024), que permite apenas a operação de apostas esportivas em apostas online lucky sites autorizados pelo governo federal. Portanto, sites de apostas ilegais estão proibidos e podem ser denunciados.

Mas como denunciar um site de apostas ilegal? Existem algumas etapas simples que você pode seguir para realizar uma denúncia:

- 1. Coletar evidências: Antes de denunciar um site de apostas ilegal, é importante coletar evidências de suas atividades ilegais. Isso pode incluir capturas de tela do site, informações de contato e outras informações relevantes.
- Entrar em apostas online lucky contato com a polícia federal: A polícia federal é o órgão 2. responsável por investigar e processar crimes cibernéticos no Brasil. Você pode entrar em apostas online lucky contato com a polícia federal por meio de seu site oficial ou por telefone.
- 3. Fazer uma denúncia: Depois de entrar em apostas online lucky contato com a polícia federal, você poderá fazer uma denúncia formal contra o site de apostas ilegal. É importante fornecer todas as evidências coletadas e fornecer detalhes precisos sobre as atividades ilegais do site.
- 4. Seguir o processo: Depois de fazer a denúncia, é importante seguir o processo e fornecer quaisquer informações adicionais que a polícia federal possa solicitar. É também importante lembrar que o processo pode levar algum tempo, então seja paciente e tenha certeza de que as autoridades estão fazendo todo o possível para abordar a situação.

É importante lembrar que denunciar um site de apostas ilegal é uma maneira de ajudar a combater a ilegalidade e a corrupção no Brasil. Além disso, é uma maneira de proteger você e outras pessoas de serem enganadas ou feridas por sites de apostas ilegais.

Em resumo, denunciar um site de apostas ilegal no Brasil é um processo simples que pode ser feito contatando a polícia federal e fornecendo quaisquer evidências ou informações relevantes. É uma maneira importante de ajudar a combater a ilegalidade e a corrupção no país e proteger você e outras pessoas de serem feridas por sites de apostas ilegais.

# **apostas online lucky :bet roleta ao vivo**

Author: condlight.com.br Subject: apostas online lucky Keywords: apostas online lucky Update: 2024/7/1 14:33:52